## *Optional Calculating Injury and Illness Incidence Rates*

injuries and illnesses occurring among a given 300A and optional worksheet to calculate this BLS Regional Office. number of full-time workers (usually 100 full- number. injury and illness experience over time or to the following formula: compare your firm's experience with that of *Total number of injuries and illnesses*  $\times$  200,000 ÷ *Number of hours worked by all employees* = *Total* your incidence rate. Because a specific number *recordable case rate* of workers and a specific period of time are involved, these rates can help you identify (The 200,000 figure in the formula represents problems in your workplace and/or progress the number of hours 100 employees working you may have made in preventing work- 40 hours per week, 50 weeks per year would related injuries and illnesses. work, and provides the standard base for

## **How do you calculate an incidence You can compute the incidence rate for rate? rate 2**

You can compute an occupational injury and work, days of restricted work activity or job<br>illness incidence rate for all recordable cases or transfer (DART) using the following formul for cases that involved days away from work for your firm quickly and easily. The formula *(Number of entries in column H + Number of entries in column I)*  $\times$  200,000 ÷ *Number of hours* requires that you follow instructions in *entries in column I)*  $\times$  200,000 ÷ *Number of hours worked by all employees* = *DART incidence rate* paragraph (a) below for the total recordable cases or those in paragraph (b) for cases that You can use the same formula to calculate rates the instructions in paragraph (c). involving restricted work activity (column (I)

*injuries and illnesses that occurred during the year,* (column (M-2) on Form 300A), etc. Just count the number of line entries on your<br>
COSHA Form 300. Or refer to the OSHA Form<br>
Strom Form 300A into the formula in place of 300A and sum the entries for columns (G), (H), the total number of injuries and illnesses.  $(I)$ , and  $(I)$ .

*illnesses that involved days away from work,* count *rate to?* Form 300 that received a check mark in a survey of occupational injuries and illnesses (H) on the OSHA Form 300A. various classifications (e.g., by industry, by

**What is an incidence rate?** (c) *The number of hours all employees actually* employer size, etc.). You can obtain these An incidence rate is the number of recordable *worked during the year*. Refer to OSHA Form published data at www.bls.gov or by calling a

time workers) over a given period of time You can compute the incidence rate for all (usually one year). To evaluate your firm's recordable cases of injuries and illnesses using

calculating incidence rates.)

recordable cases involving days away from transfer (DART) using the following formula:

involved days away from work, *and* for both incidence rates for other variables such as cases (a) *To find out the total number of recordable* on Form 300A), cases involving skin disorders from Form 300A, into the formula in place of

## (b) *To find out the number of injuries and What can I compare my incidence*

the number of line entries on your OSHA The Bureau of Labor Statistics (BLS) conducts column (H), or refer to the entry for column each year and publishes incidence rate data by

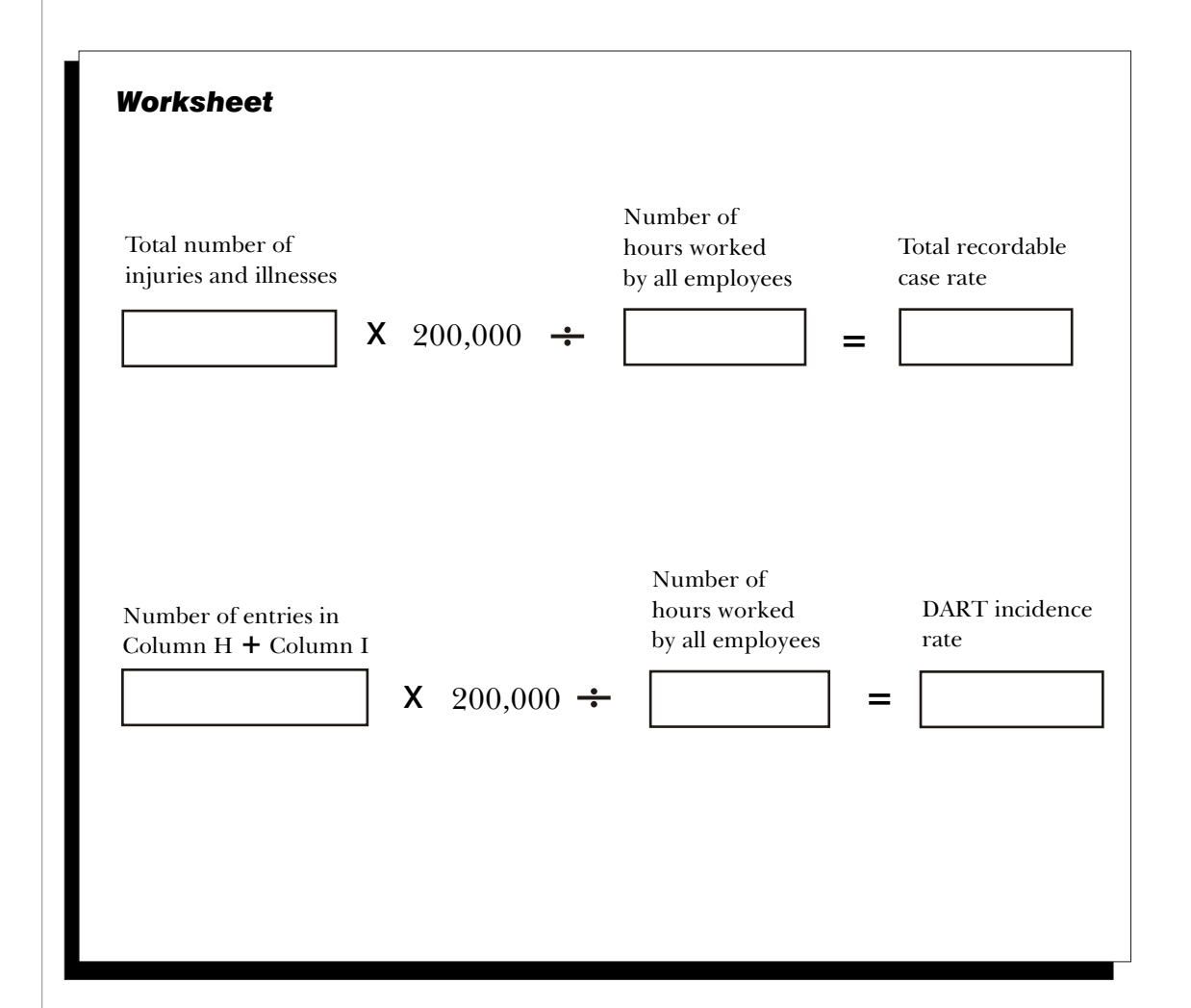

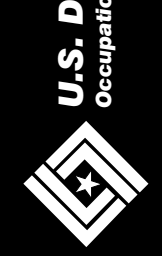

*ccup atio nal S afety a ndHealth A d*

*ministratio*

*n*

*ep a rt ment ofLa* **b** *or*